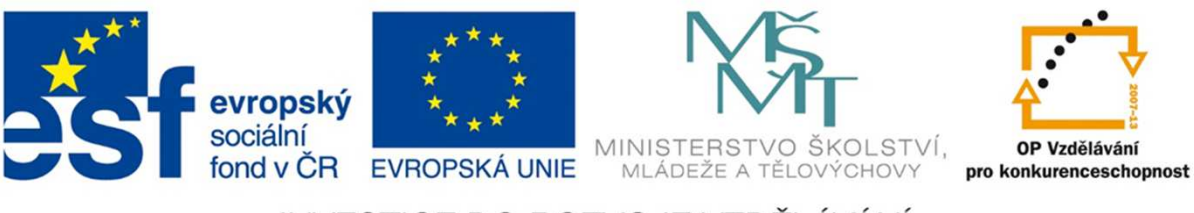

INVESTICE DO ROZVOJE VZDĚLÁVÁNÍ

# Propojenímatematiky, fyziky a počítačů

Název projektu: **Věda pro život, život pro vědu**

Registrační číslo: **CZ.1.07/2.3.00/45.0029**

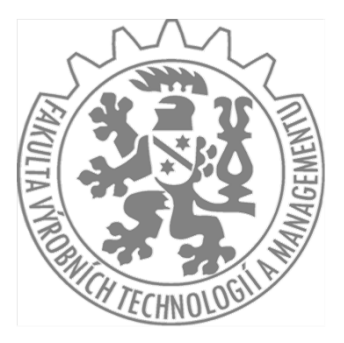

V Ústí n. L., únor 2015

Ing. Radek Honzátko, Ph.D.

### Propojenímatematiky, fyziky a počítačůKde?

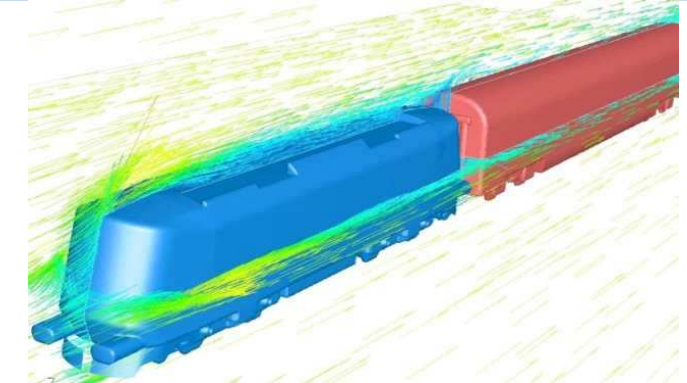

### Počítačové simulace

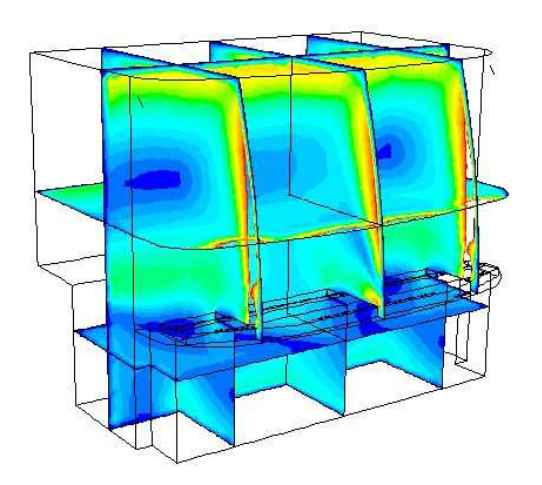

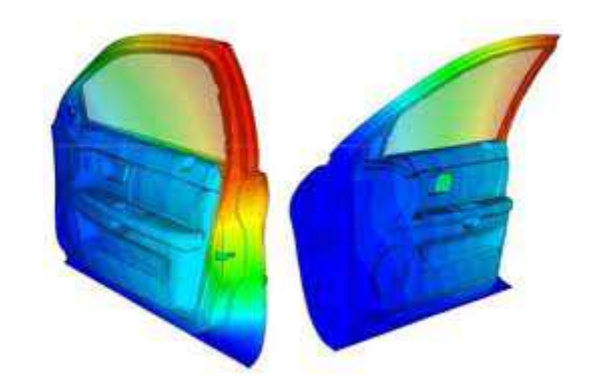

### Počítačové simulaceProč?

- Rozvoj výpočetní techniky rostoucí výkon, velikost pamětí, klesající cena
- Vývoj nových efektivních algoritmů zlepšování vypovídací hodnoty výsledků simulačních programů
- CENA počítačové modelování umožňuje snížení počtu užití experimentálních metod

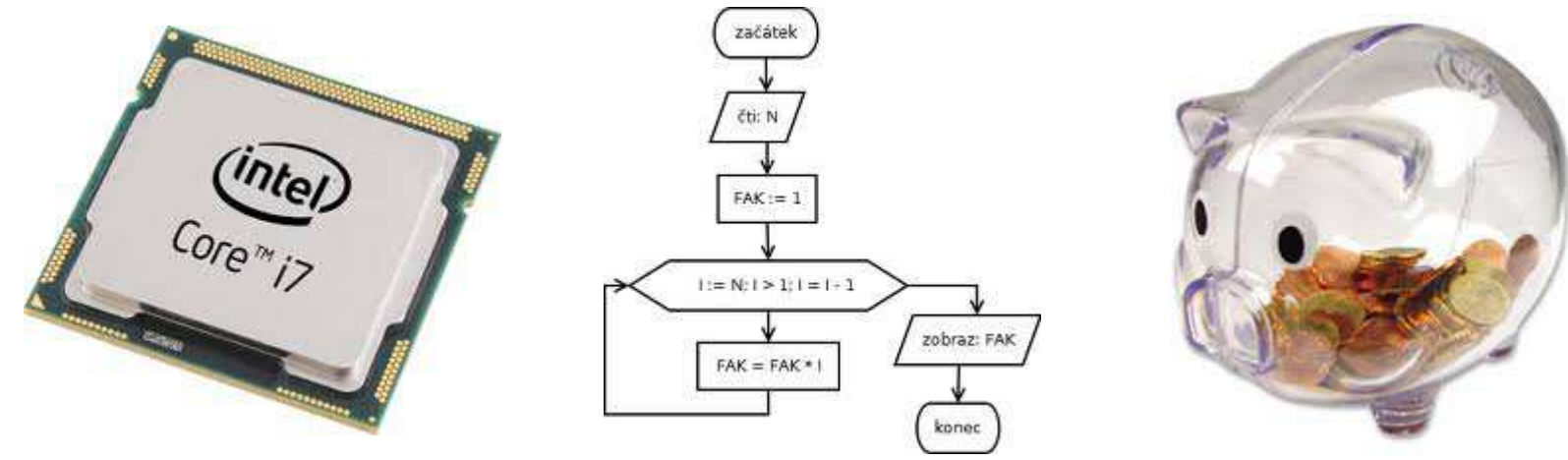

## Počítačové simulace

- Proudění CFD (Ansys Fluent, Star-CCM+)
- Simulace odlévání (ProCast, Magmasoft)
- Pevnostní a tuhostní výpočty (Ansys, Nastran)
- a další …

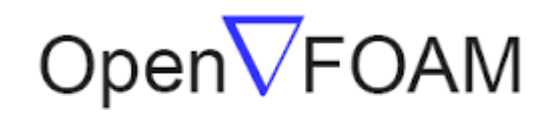

The Open Source CFD Toolbox

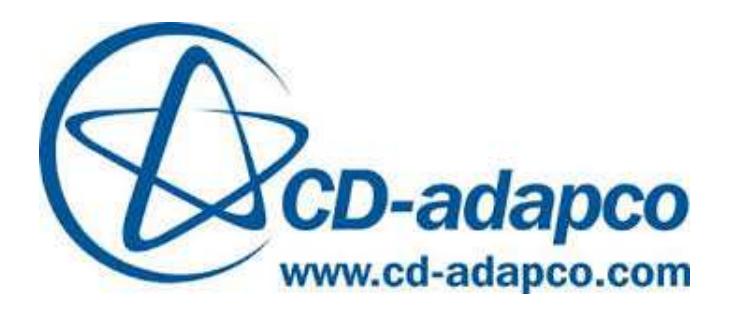

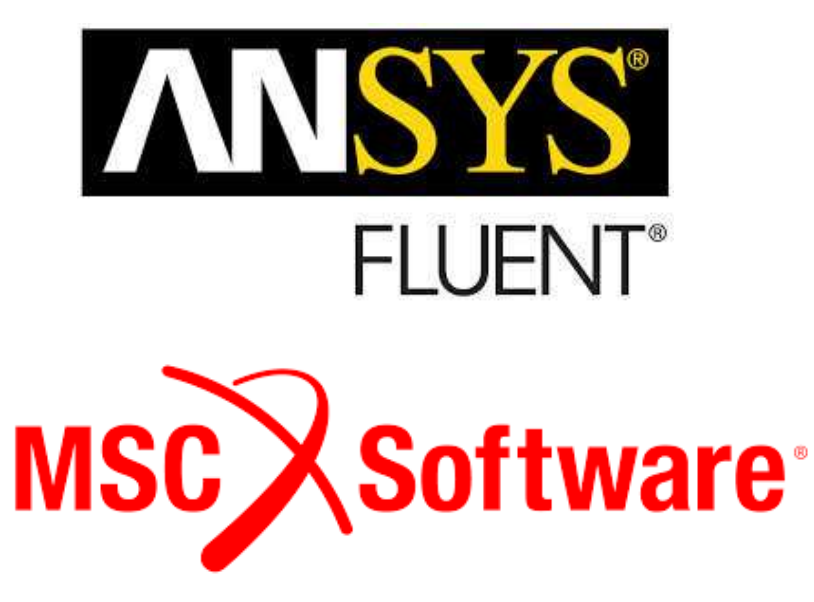

## Oblasti využití

### • Průmysl – letecký, automobilový, energetický

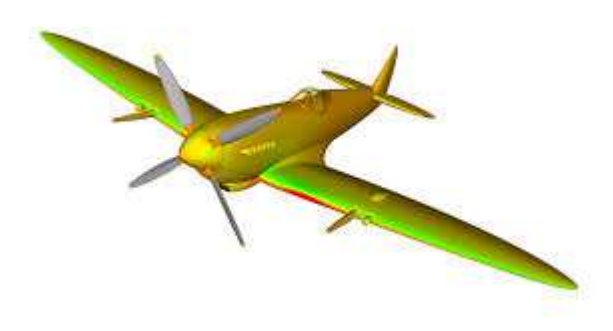

#### **CFD (Computational Fluid Dynamics):**

- – Aerodynamika: letadla, křídla letadla, automobilu, větrné elektrárny, …
- Rázové vlny v okolí letounu při transonickém<br>Demografie –proudění
- Klimatizace/topení v kabině letounu, automobilu

#### **CSD (Computational Structural Dynamics):**

- Statická analýza: trupu letadla, nosných ploch, karoserie automobilu …
- Modální analýza (výpočty vlastních frekvencí<br>– Rotvarů kreitání konstrukce) a tvarů kmitání konstrukce)
- Dynamické simulace nárazových zkoušek (Crash Simulation)

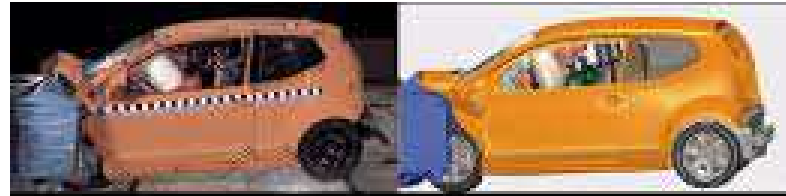

## Oblasti využití

• Průmysl – letecký, automobilový, energetický

#### **Slévání:**

- –Prognóza plnění, tuhnutí, vzniku pórovitosti
- Predikce napjatostních stavů v odlitcích, deformace, makrosegregace (rozdíly v chemickém složení mezi částmi odlitku)
- Speciální slévárenské technologie (např. kontinuální odlévání)

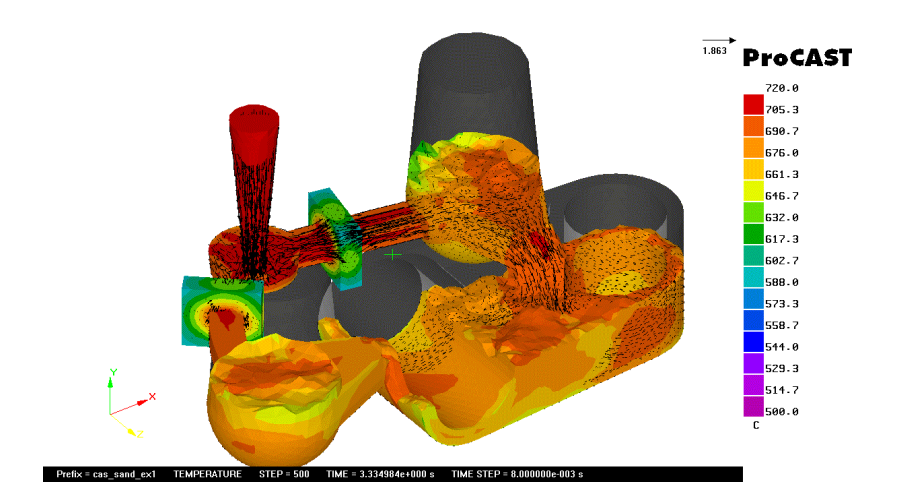

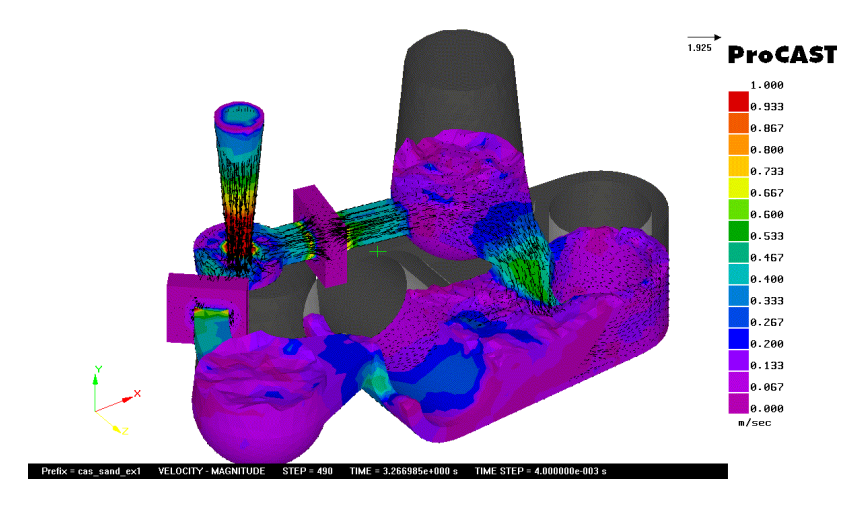

## Oblasti využití

- Předpověď počasí i rosničky mluví o numerických modelech
	- ALADIN počítán v ČR, střední Evropa
	- Propojen s ARPÉGE F, globální model
	- Německý model DWD LM, skandinávský<br>LUDLAM realský ULDM HIRLAM, polský ULPM

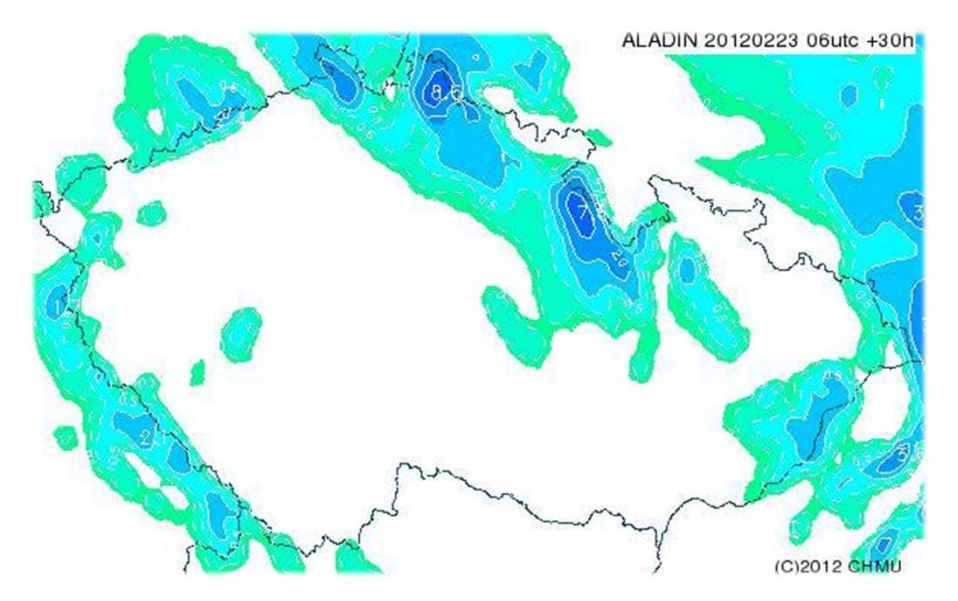

## Modely

- Fyzikální model
- Matematický model
- Numerický model

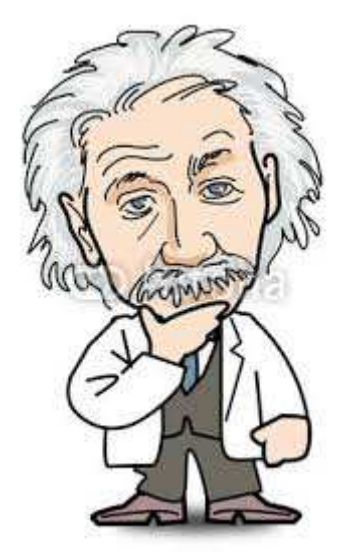

Vstupní data SimulaceVýsledky

## Fyzikální model

- Popis reality
	- **Hart Communication**  $-$  O čem víme a co umíme
	- **Hart Communication** Jak komplexně chceme/potřebujeme
- Např. proudění:
	- **Hart Communication** – Stlačitelné (plyny) X nestlačitelné (kapaliny)
	- – Vazké (v realitě vždy) X nevazké (při velkých rychlostech proudění se efekty viskozity projeví pouze v blízkosti stěn těles)
	- –Laminární X turbulentní

## Fyzikální model

• Golfový míček – turbulentní vs. laminární proudění

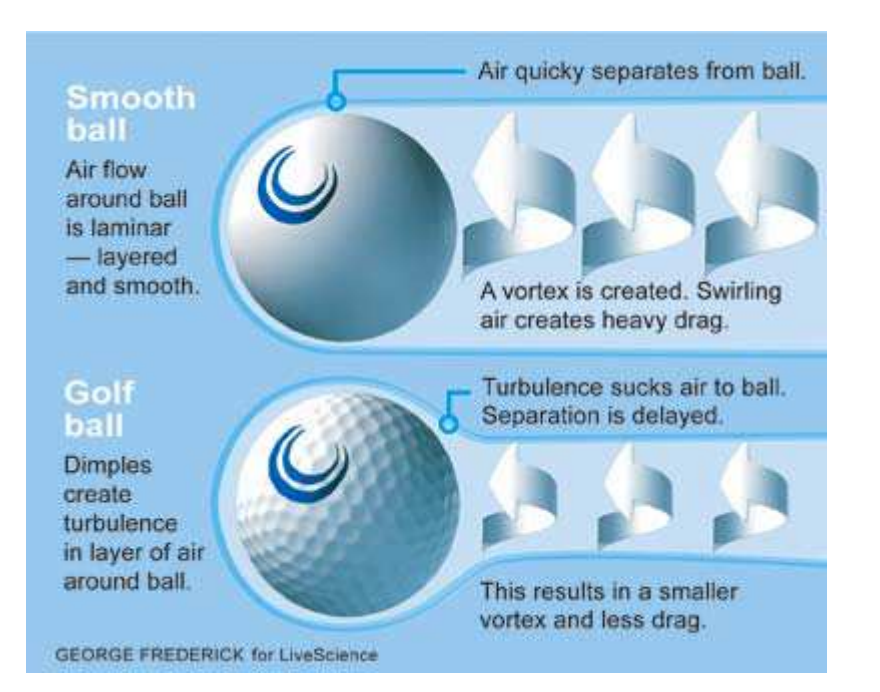

#### V počátcích míčkys hladkým povrchem

#### Později míčky se strukturou na povrchu

## Matematický model

- Analytické řešení neumíme nalézt, mnohdy se jedná a složitý systém nelineárních parciálních diferenciálních rovnic, proto používáme numerické metody – umožňují převést matematický model na řešení soustav lineárních algebraických rovnic
- Někdy tušíme i jen velmi málo o existenci či jednoznačnosti řešení, aniž bychom jej uměli nalézt

#### Matematický modelPříklad – stlačitelné nevazké proudění

$$
\frac{\partial \rho}{\partial t} + \frac{\partial(\rho u)}{\partial x} + \frac{\partial(\rho v)}{\partial y} + \frac{\partial(\rho w)}{\partial z} = 0
$$
\nRov  
\n
$$
\frac{\partial(\rho u)}{\partial t} + \frac{\partial(\rho u^2 + p)}{\partial x} + \frac{\partial(\rho u v)}{\partial y} + \frac{\partial(\rho u w)}{\partial z} = 0
$$
\n
$$
\frac{\partial(\rho v)}{\partial t} + \frac{\partial(\rho u v)}{\partial x} + \frac{\partial(\rho v^2 + p)}{\partial y} + \frac{\partial(\rho v w)}{\partial z} = 0
$$
\n
$$
\frac{\partial(\rho v)}{\partial t} + \frac{\partial(\rho u v)}{\partial x} + \frac{\partial(\rho v^2 + p)}{\partial y} + \frac{\partial(\rho v w)}{\partial z} = 0
$$
\n
$$
\frac{\partial E}{\partial t} + \frac{\partial(u(E + p))}{\partial x} + \frac{\partial(v(E + p))}{\partial y} + \frac{\partial(w(E + p))}{\partial z} = 0
$$
\nZák  
\n*p*...hustota [kg/m<sup>3</sup>]  
\n*p*...tlak [Pa]  
\n*E*...totální energie [J]  
\n*u*, *v*, *w*...složky vektoru rychlosti [m/s]  
\n*x*, *y*, *z*...prostorové souřadnice [m]

vnice kontinuity – zákon chování hmotnosti

vierovy-Stokesovy rovnice – kon zachování hybnosti

kon zachování energie

#### Matematický modelPříklad – stlačitelné nevazké proudění

#### Předpoklady pro uvedený model:

- •• Ideální plyn ⇒ stavová rovnice  $p = \rho RT$
- $\bullet$ Stlačitelnost – úroveň změny hustoty v proudu
- $\bullet$  Nulová viskozita – zjednodušení analýzy bez výrazné ztráty přesnosti v oblastech mimo stěny apod.

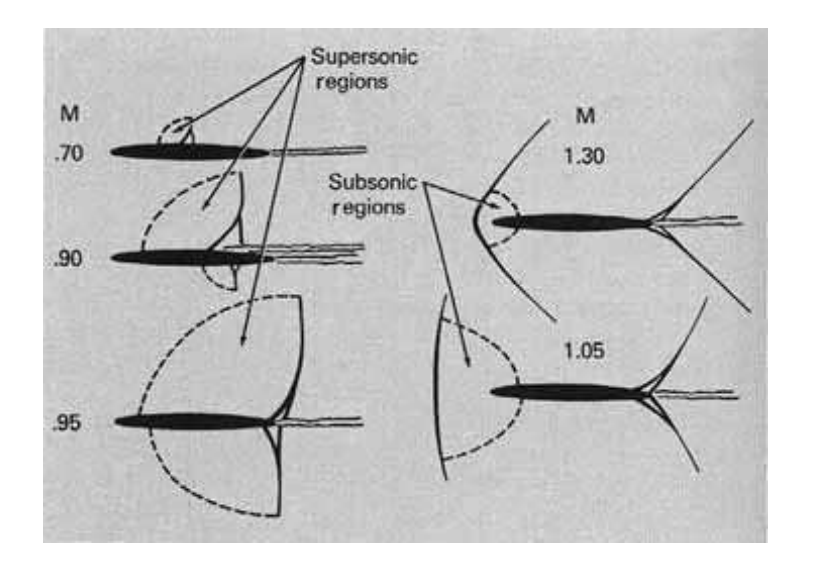

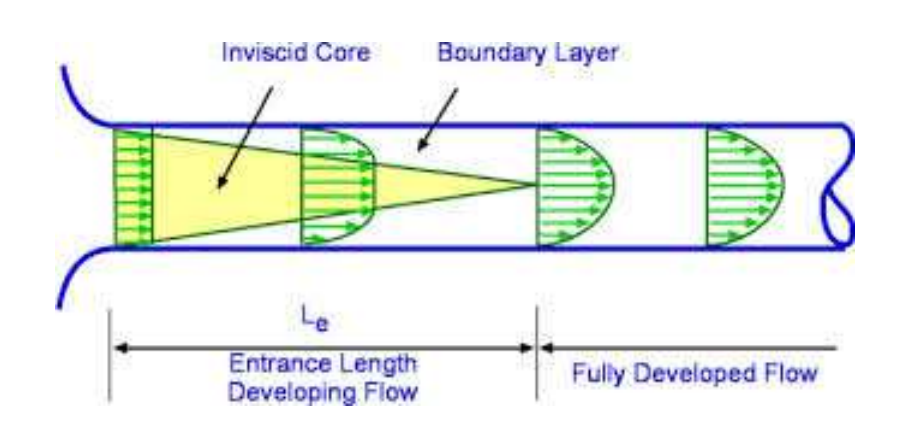

## Numerický model

- Počítač neví, co to je integrál, derivace apod.
- Počítač "v podstatě umí pouze sčítat, odčítat, násobit a dělit":
	- **Procesor pracuje s daty prostřednictvím instrukcí<br>Uzídovaný příkoz pro provodoní olomontérní opov** (kódovaný příkaz pro provedení elementární operace procesoru)
	- Procesor zvládá omezenou množinu "jednoduchých"<br>(clamentárních) instrukcí (instrukční sada procesoru) (elementárních) instrukcí (instrukční sada procesoru)
	- Složité operace jsou pomocí matematického aparátu<br>Doslažení na jadnadužší, tak alementérní speroce. rozloženy na jednodušší, tzv. elementární operace, které již procesor zvládne pomocí své instrukční sady zpracovat

Numerické metodyVýpočet  $e^{\mathcal{X}}$  na kalkulačce

• S využitím Taylorova vzorce:

$$
e^x = \sum_{k=0}^{\infty} \frac{1}{k!} x^k, \qquad \forall x \in R
$$

• Na kalkulačce se tudíž počítá:  $e^x = 1 + x +$ 1 2 $\frac{1}{2}xx +$ 1 6 $\overline{6}$  xxx + ...

#### Numerický modelNumerické metody

- Cílem je převést matematický model na systém lineárních algebraických rovnic
- Tento systém rovnic je následně potřeba vyřešit –přímé metody, iterační metody, algebraický multigrid, metody pro řídké matice, …
- Velikost systému řádově 10<sup>3</sup>, ..., 10<sup>6</sup> a více neznámých
- Nutné zvažovat paměťovou náročnost, časovou náročnost, dnes standardní paralelní výpočty

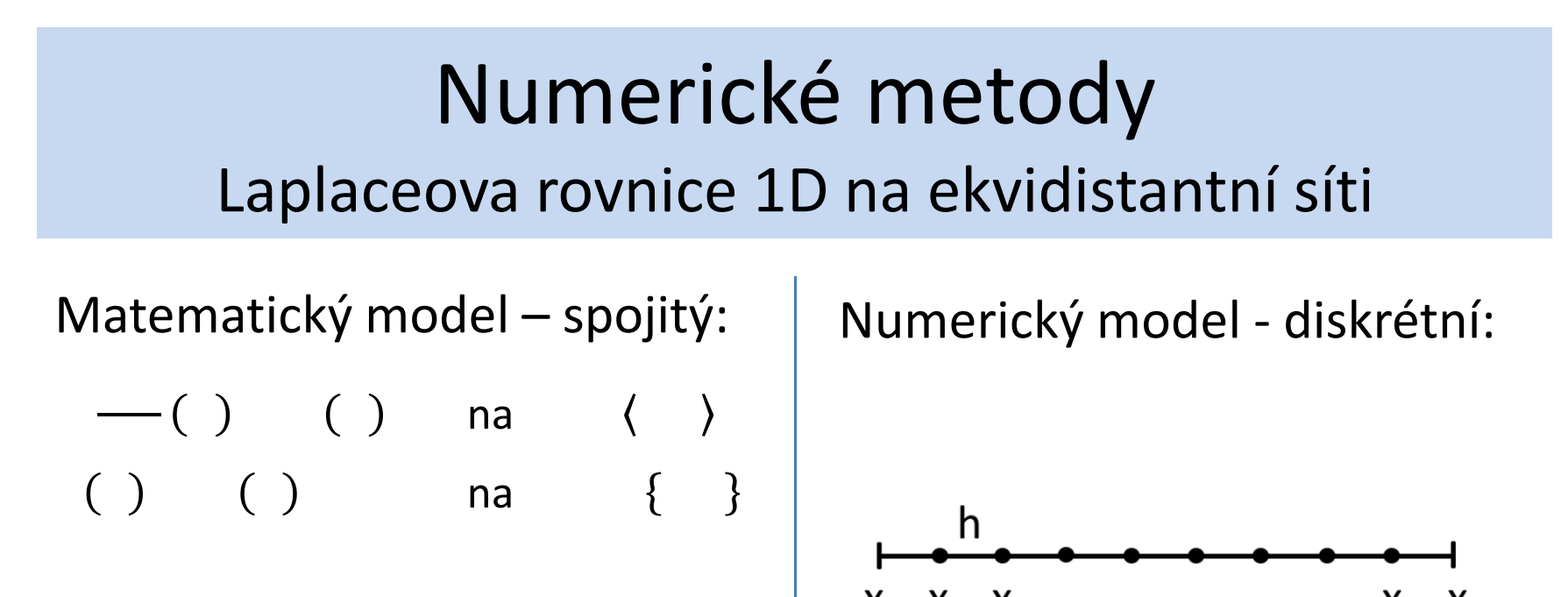

Diskrétní problém vede na systém lineárních algebraických rovnic

:

$$
\left(\begin{array}{cc} \\\ \ \end{array}\right), \qquad \left(\begin{array}{cc} \\\ \ \end{array}\right), \qquad \left(\begin{array}{cc} \\\ \ \end{array}\right)
$$

### Numerické metody1D příklad z praxe

Rovnice vedení tepla:

 $\lceil$   $\rceil$ …teplota

 $\begin{bmatrix} 1 \end{bmatrix}$ …koeficient teplené vodivosti (předpokládáme konst.)…hustota tepelných zdrojů d

Uvažujme stěnu tloušťky *d* : Předpokládejme nulové zdroje: () Okrajové podmínky: () ()

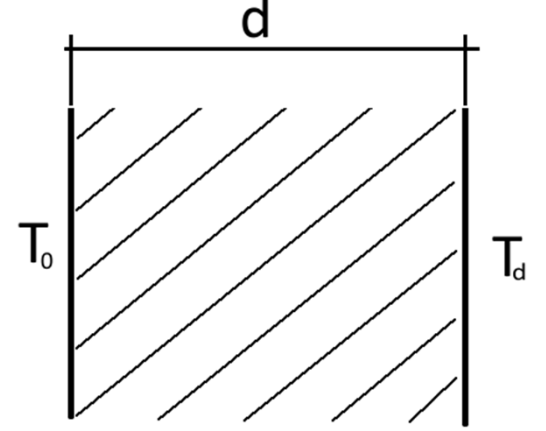

#### Numerické metody1D příklad z praxe

Nalezení analytického řešení:

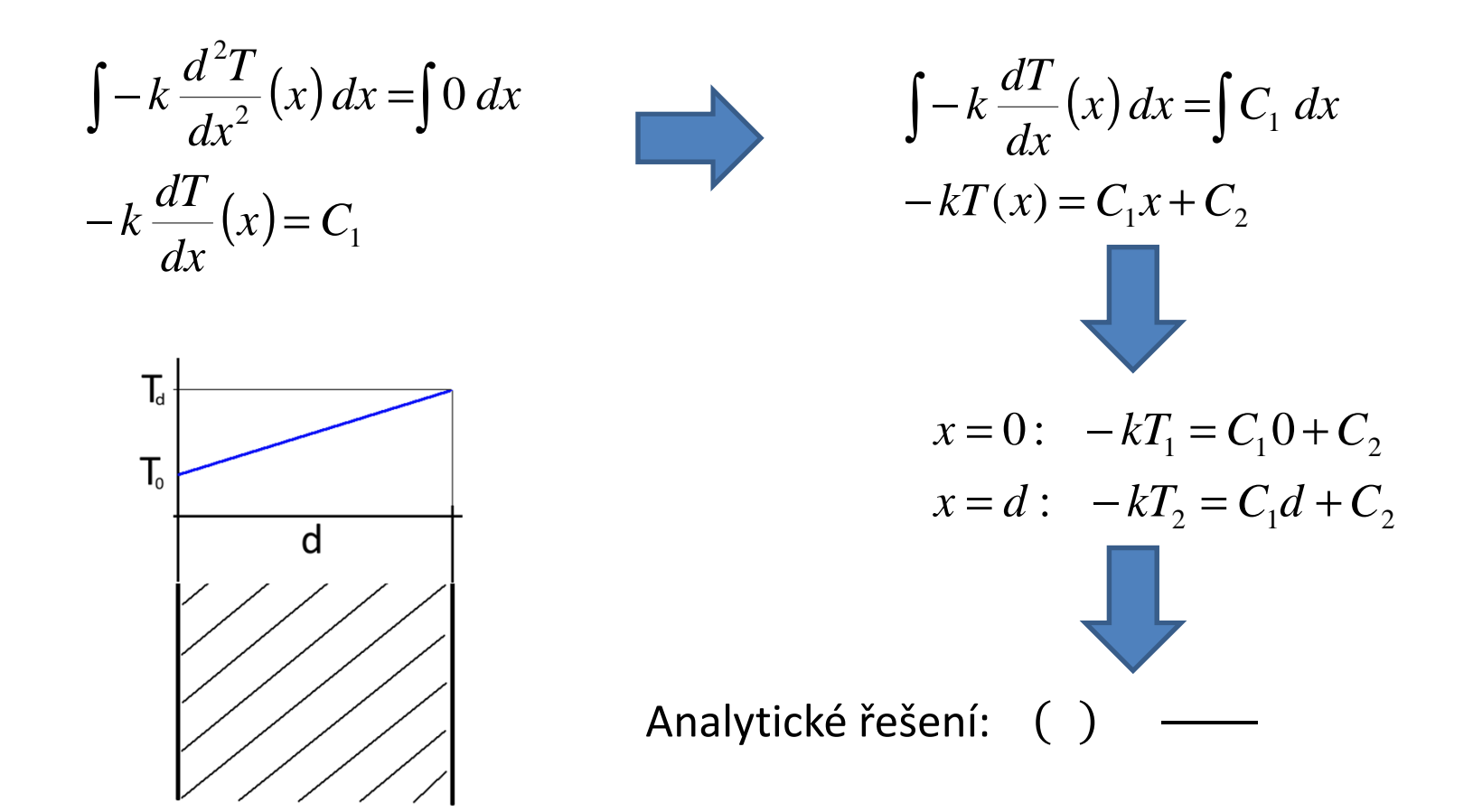

#### Numerické metody1D příklad z praxe

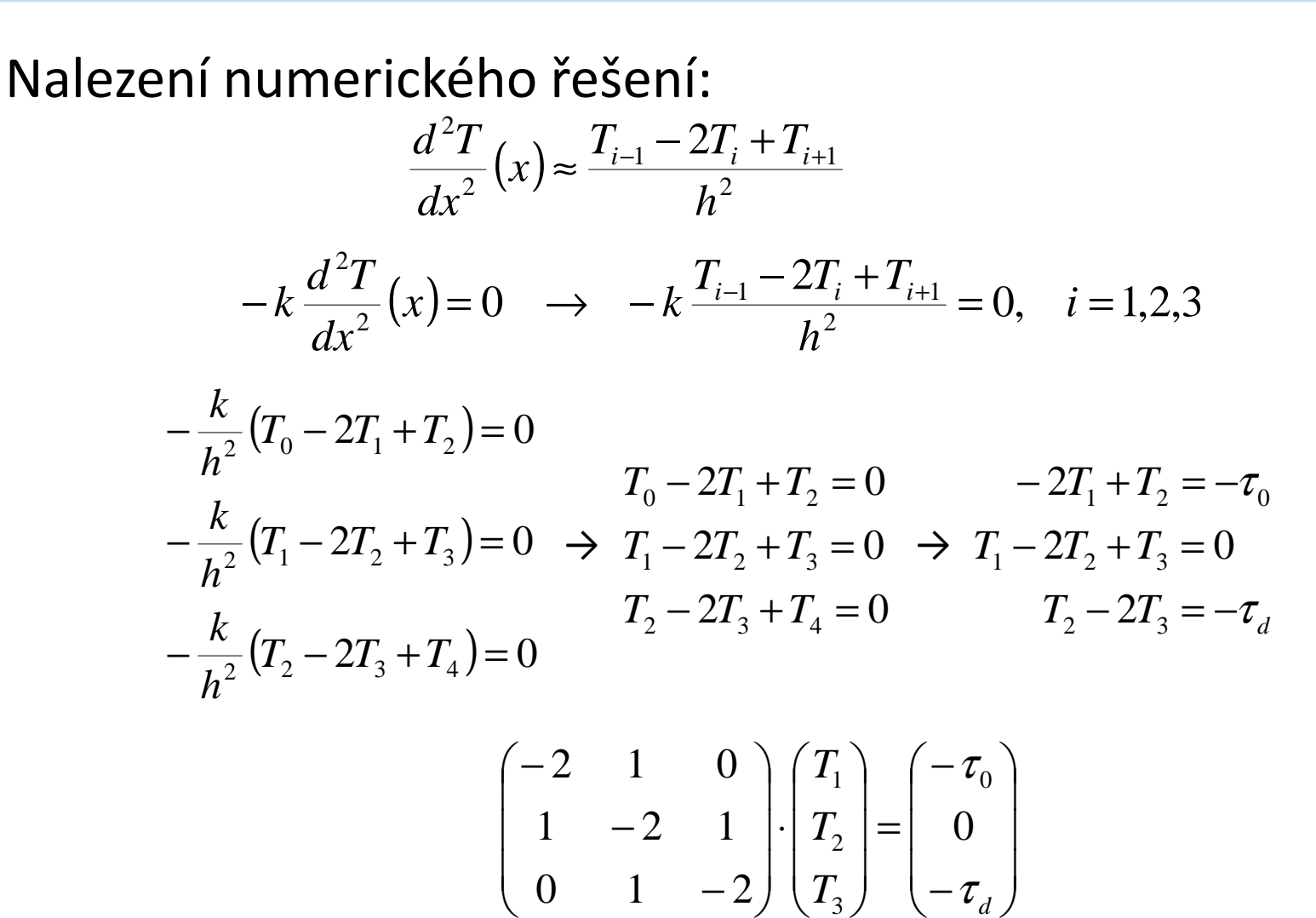

## Numerické metody

- V průmyslové sféře běžně používané metody:
	- $\sim$ Metoda konečných diferencí – MKD
	- **Hart Communication** Metoda konečných objemů – MKO (CFD)
	- –Metoda konečných prvků – MKP (pevnost, tuhost)
- Metody aplikované v komerčních SW:
	- **Hart Communication** Ansys – MKP, strukturální výpočty, CFD
	- – $-$  StarCCM+  $-$  MKO, CFD

### Numerické metodyAplikace – sítě(CFD)

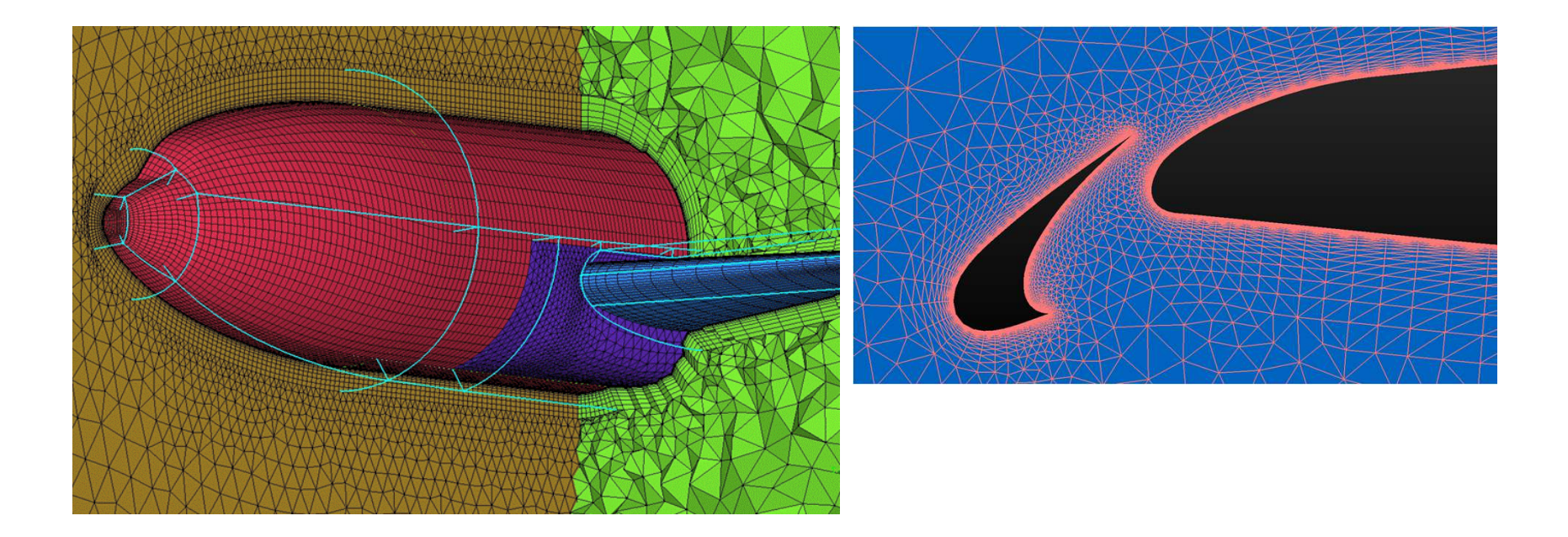

## Numerické metodyAplikace – sítě(pevnostní výpočty)

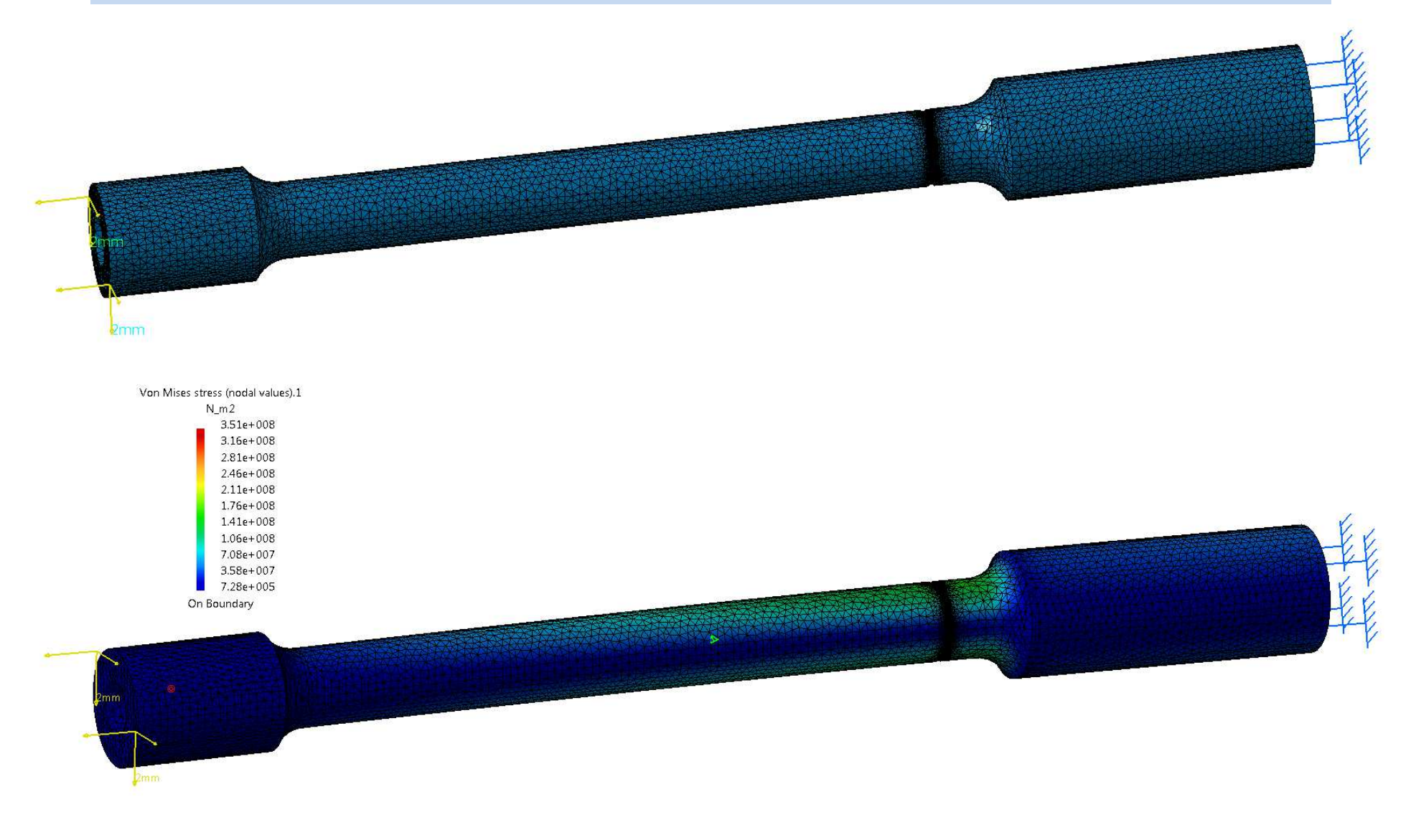

## Numerické metodyAplikace – sítě(pevnostní výpočty)

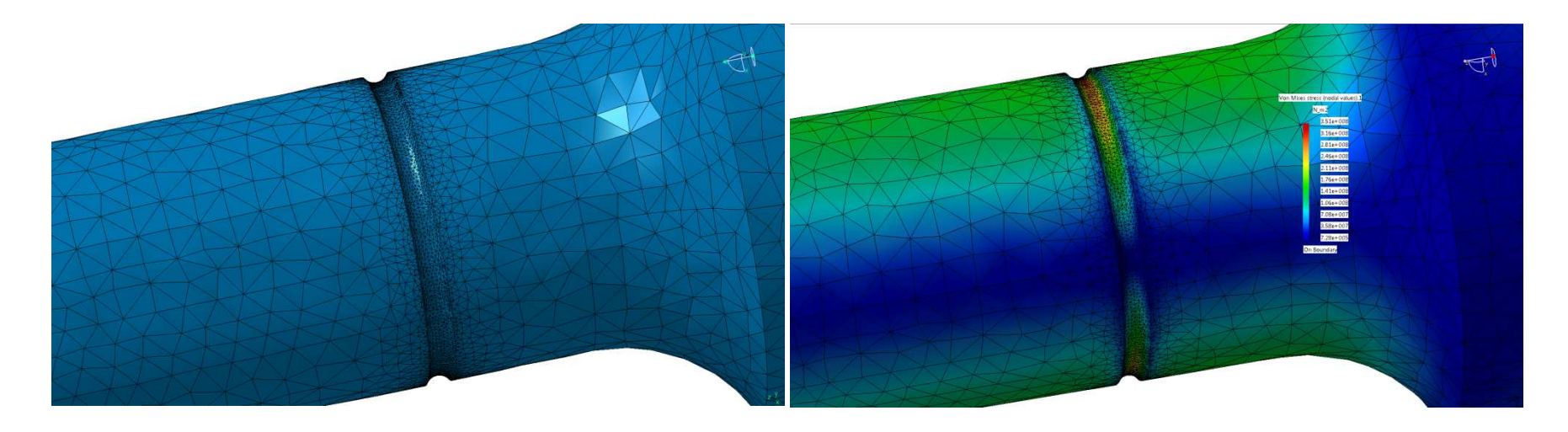

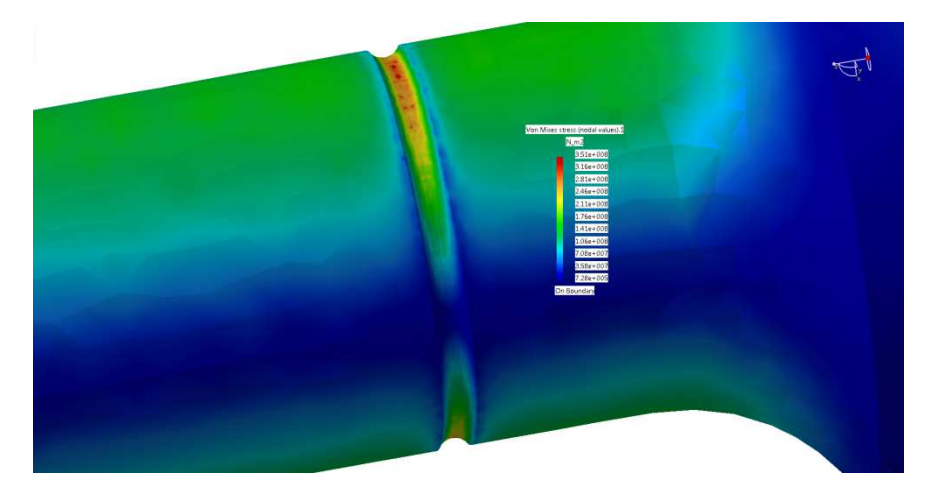

Numerické metodyAplikace - flutter

- Nestabilita objevující se u elastických těles vystavených aerodynamickým silám
- Dochází k resonanci frekvence odtrhujících se vírů je blízká vlastní frekvenci tělesa
- Týká se staveb, letadel, …

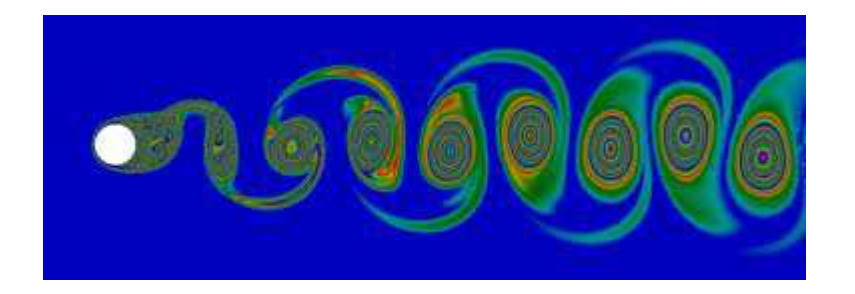

#### Numerické metodyFlutter - video

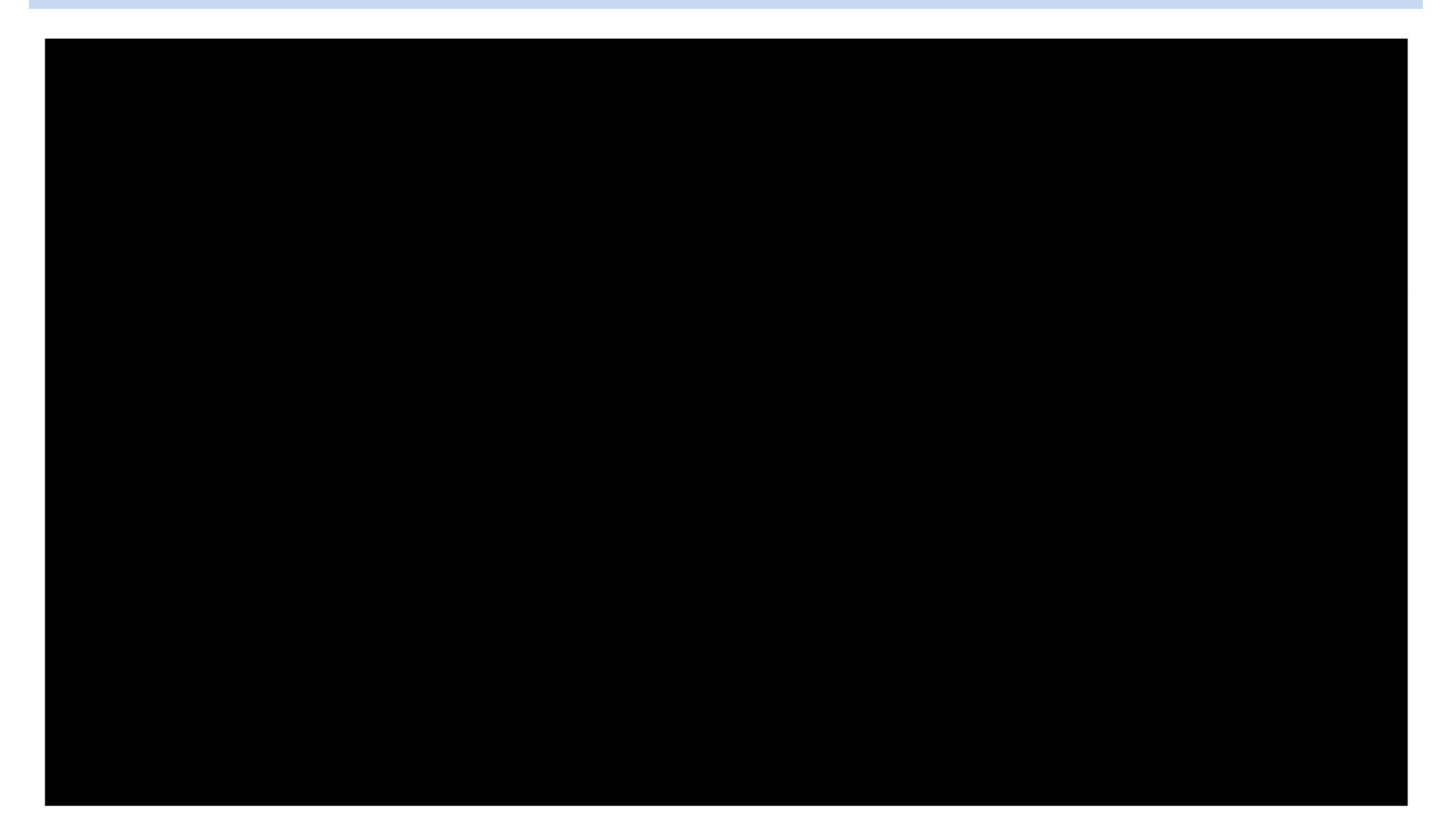